**Question 1.** (16 points) Preprocessor – Halloween edition. Suppose we have the following two C source files:

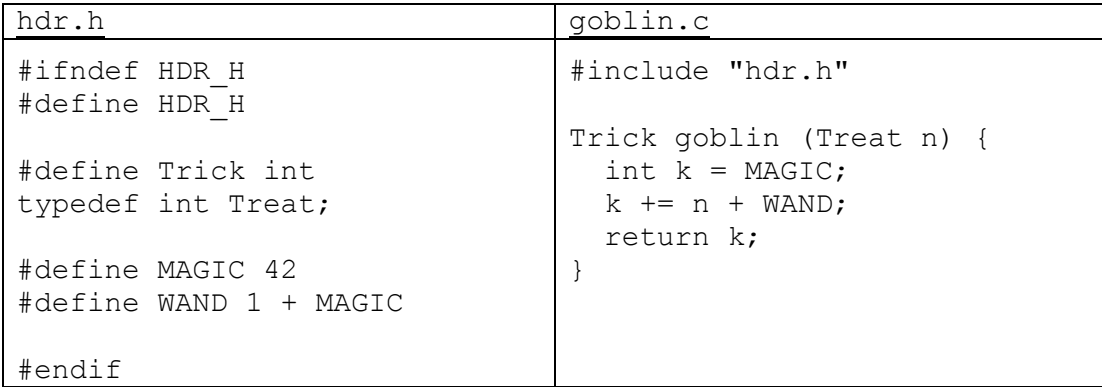

Show the result produced by the C preprocessor when it processes file goblin.c (i.e., if we were compiling this file, what output would the preprocessor send to the C compiler that actually translates the program to machine code?)

```
typedef int Treat;
int goblin (Treat n) {
   int k = 42;
   k += n + 1 + 42;
  return k;
}
```
**Question 2.** (20 points) Making things. Anya is the proud owner of an orchard and has written a program to predict the best times to harvest different kinds of fruits. Anya knows C but isn't very knowledgeable about build tools; that's where you come in. The program consists of the following files, with the following #includes to reference declarations in various header files:

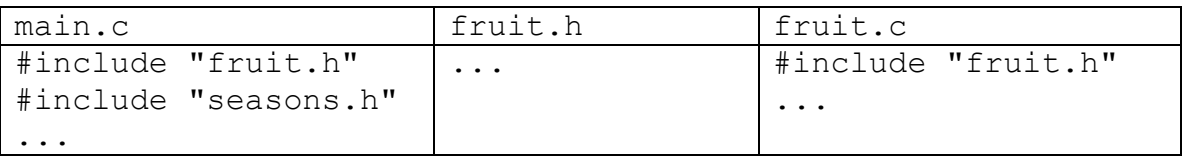

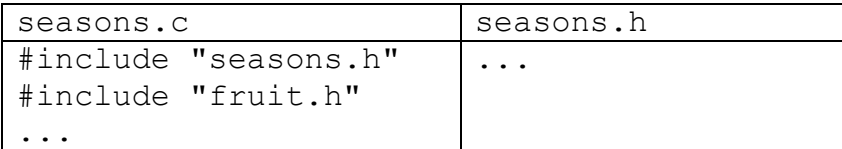

Anya has been retyping the following gcc commands to build the program

```
gcc -Wall -g -std=c17 -c fruit.c
gcc -Wall -g -std=c17 -c seasons.c 
gcc -Wall -g -std=c17 -c main.c
gcc -Wall -g -std=c17 -o schedule main.o fruit.o seasons.o
```
Hint: recall that if we compile  $f \circ \circ c$  with the  $-c$  option and do not specify the output file name (no  $-\circ$  option), the output file created will be named  $f \circ \circ \circ$ ,  $\circ$ , as in the gcc commands above.

(a) (8 points) Draw the dependency diagram that these commands and files represent (i.e., which files depend on which other files to build the final target program schedule?)

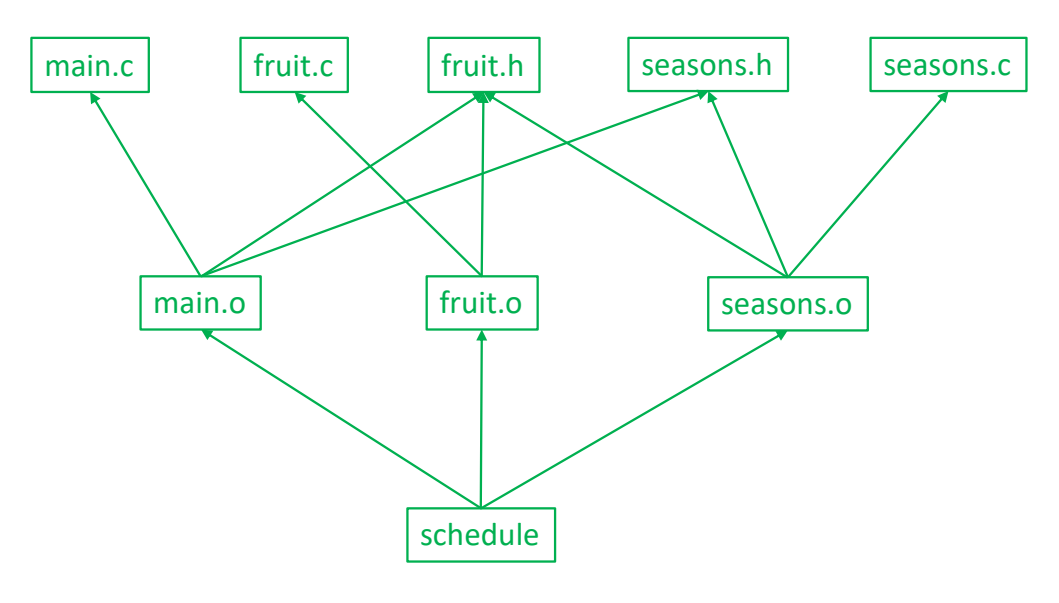

(continued on next page)

**Question 2. (cont.)** (b) (12 points) Write the contents of a Makefile for this program that has the following properties:

- The command make should build the program schedule from the source files using the gcc options  $-Wall -q$  -std=c17.
- The command make should only recompile and link files that need to be rebuilt after any changes to source files. Existing . o files and other files should not be re-compiled or relinked if that is not needed to bring the program up to date.
- You do not need to include anything else no clean target or anything not mentioned above.

For reference, here are the tables of file information from the previous page:

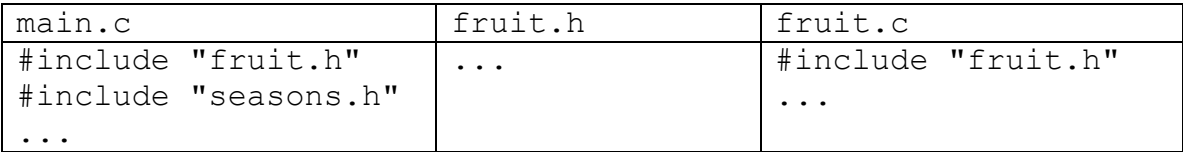

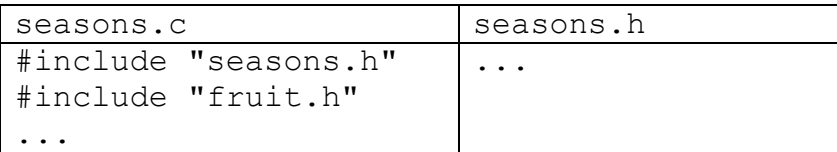

Write the Makefile code below.

```
schedule: main.o fruit.o seasons.o
```

```
gcc -Wall -g -std=c17 -o schedule main.o fruit.o seasons.o
fruit.o: fruit.c fruit.h
     gcc -Wall -g -std=c17 -c fruit.c
seasons.o: seasons.c seasons.h fruit.h
     gcc -Wall -g -std=c17 -c seasons.c
main.o : main.c fruit.h seasons.h
     gcc -Wall -g -std=c17 -c main.c
```
**Note: the schedule target needs to be first to be the default target when one is not specified on the make command.**

**Question 3.** (20 points) HW1 linked lists and hash tables. We would like to add a new public function to the HashTables we created in hw1 to report the length of the longest bucket list in a HashTable. The specification of this function is:

```
// Return the largest size (# of items) of any bucket in the
// HashTable ht.
int HashTable Max Bucket Size(HashTable* ht);
```
Give an implementation of this function as it would appear in HashTable.c. Your code should only use the public interface to the LinkedList module since the HashTable implementation is a client of that module. Copies of the header files LinkedList.h, HashTable.h, and HashTable priv.h are included at the end of the exam, and you can remove them from the exam if you wish. They will not be scanned for grading. If needed, your code may allocate new data structures while it is executing, but should not allocate more data than needed and should not have any internal memory leaks. You may assume that any linked list or hash table functions that you call will succeed, and you do not need to check for errors when you do that.

Write your solution below. (Hints: you probably won't need all of this space. The sample solution is about 10-12 lines long, but you don't need to match that.)

```
int HashTable_Max_Bucket_Size(HashTable* ht) {
int max_num_elts = 0;
for (int i = 0; i < ht->num buckets; i++) {
   LinkedList* ll = ht->buckets[i];
   int num_el = LinkedList_NumElements(ll);
   if (num_el > max_num_elts) {
     max_num_elts = num_el;
    }
}
return max_num_elts;
}
```
**Question 4.** (20 points) Bugs 'R Us – a little debugging. The following C program reads a list of names (lines) from its input file and stores them in a linked list. Once it reaches the end of the file, it frees the linked list and terminates. It does compile successfully and run but, unfortunately, it contains some memory management errors, as shown in the valgrind output on the next page.

On the listing below, indicate where the memory management errors are located and show how to fix them. You should not change the program logic – it does whatever it does. You may assume that every input line has less than 100 characters. You should also ignore other errors such as failing to check for errors from fopen and other library functions. Just show changes needed to eliminate the errors reported by valgrind plus any other memory management bugs that might be present. Hint: recall that brief reference information about common C library functions is included at the end of the exam.

```
Page 5 of 9
           #include <stdio.h>
           #include <stdlib.h>
          #include <string.h>
          struct namelist {
              char* name;
             struct namelist* next;
           };
          struct namelist* create(char* string) {
             struct namelist* newNode =
                       (\text{struct} \text{namelist*}) \text{malloc} (\text{sizeof}/\text{struct} \text{namelist})). char* s = (char*)malloc(strlen(string)+1);
             strcpy(s, string);
             newNode->name = s; newNode->next = NULL;
              return newNode;
           }
          int main(int argc, char** argv) {
              char name[100];
             FILE* fp = fopen(argv[1], "r");
              struct namelist* list = NULL;
             while(fgets(name,100,fp)) {
               if (list == NULL)list = create(name); else {
                 struct namelist* front = create(name);
                 front->next = list;
                 list = front; }
           \sqrt{} fclose(fp);
              free(list);
              return 0;
           }
          (valgrind output on next page)
                                                              Need to allocate 
                                                              extra byte for '\0'
Close file to 
free memory 
allocated by 
library
                                                  Must free all nodes and strings in the list, not 
                                                  just the first node. This works:
                                                     struct namelist* p = list;
                                                     while (p != NULL) {
                                                       struct namelist* next = p->next;
                                                       free(p->name);
                                                       free(p);
                                                       p = next;
                                                     }
```
**Question 4. (cont.)** Here is the valgrind output produced when we executed the program on the previous page. Indicate the errors and show the corrections needed to fix them by writing on the program code on the previous page.

```
$ valgrind --leak-check=full ./memleak data.txt 
==2472== Memcheck, a memory error detector
==2472== Copyright (C) 2002-2017, and GNU GPL'd, by Julian Seward et al.
==2472== Using Valgrind-3.18.1 and LibVEX; rerun with -h for copyright info
==2472== Command: ./memleak data.txt
==2472====2472== Invalid write of size 1
==2472== at 0x484A76E: strcpy (vg replace strmem.c:553)
==2472== by 0x4011BA: create (namelist.c:16)
=2472 == by 0x40122B: main (namelist.c:28)
==2472== Address 0x4a762f6 is 0 bytes after a block of size 6 alloc'd
==2472== at 0x484486F: malloc (vg_replace_malloc.c:381)
==2472== by 0x4011A3: create (namelist.c:15)
=2472 == by 0x40122B: main (namelist.c:28)
==2472====2472== Invalid write of size 1
==2472== at 0x484A76E: strcpy (vg_replace_strmem.c:553)
==2472== by 0x4011BA: create (namelist.c:16)
==2472== by 0x40123D: main (namelist.c:30)
= 2472= Address 0x4a76396 is 0 bytes after a block of size 6 alloc'd
==2472== at 0x484486F: malloc (vg replace malloc.c:381)
==2472== by 0x4011A3: create (namelist.c:15)
==2472== by 0x40123D: main (namelist.c:30)
=2472===2472====2472== HEAP SUMMARY:
==2472== in use at exit: 567 bytes in 10 blocks
==2472== total heap usage: 12 allocs, 2 frees, 4,679 bytes allocated
=2472===2472== 5 bytes in 1 blocks are definitely lost in loss record 1 of 7
==2472== at 0x484486F: malloc (vg_replace_malloc.c:381)
==2472== by 0x4011A3: create (namelist.c:15)
=2472 == by 0x40123D: main (namelist.c:30)
=2472===2472== 90 (16 direct, 74 indirect) bytes in 1 blocks are definitely lost in 
loss record 6 of 7
==2472== at 0x484486F: malloc (vg_replace_malloc.c:381)
==2472== by 0x40118B: create (namelist.c:14)
=2472 == by 0x40123D; main (namelist.c:30)
=2472===2472== LEAK SUMMARY:
==2472== definitely lost: 21 bytes in 2 blocks
==2472== indirectly lost: 74 bytes in 7 blocks<br>==2472== possibly lost: 0 bytes in 0 blocks
           possibly lost: 0 bytes in 0 blocks
==2472== still reachable: 472 bytes in 1 blocks
==2472== suppressed: 0 bytes in 0 blocks
==2472== Reachable blocks (those to which a pointer was found) are not shown.
==2472== To see them, rerun with: --leak-check=full --show-leak-kinds=all
==2472====2472== For lists of detected and suppressed errors, rerun with: -s
==2472== ERROR SUMMARY: 7 errors from 4 contexts (suppressed: 0 from 0)
```
**Question 5.** (20 points) C<sup>++</sup> constructors and things. Here is a fairly small C<sup>++</sup> class that looks a lot like some of the other small C++ classes we've seen before. Answer questions about this code on the next page.

```
#include <iostream>
#include <cstdlib>
using namespace std;
class Dbl {
public:
   // constructors and destructors
  Dbl() {cval =0.0; cout<<"default("<<cval <<")"<<endl;}
  Dbl(double n) {cval =n; cout<<"ctor("<<cval <<")"<<endl;}
   Dbl(const Dbl& n) {
   cval = n.cval;
    cout << "copyctor(" << cval_ << ")" << endl;
   }
  ~\simDbl() { cout << "dtor(" << cval << ")" << endl; }
   // assignment operators
   Dbl& operator=(const Dbl & other) {
     if (this != &other) {
     cval = other.cval ;
     }
    cout << "assign(" << other.cval << ")" << endl;
    return *this;
   }
   Dbl& operator+=(const Dbl& other) {
   cval += other.cval ;
   cout \langle\langle "op+=(" \langle\langle cval \langle\langle ")" \langle\langle endl;
    return *this;
   }
private:
  double cval_;
};
// additional overloaded operator
Dbl operator+(const Dbl &x, const Dbl &y) {
  cout << "op+" << endl;
 Dbl result = x;
 result += y; return result;
}
```
(continued on next page)

**Question 5. (cont.)** Now suppose we execute this main program that uses the code from the previous page. What output is produced? (This program, and the code from the previous page that it uses, compiles and executes successfully.)

Hints: remember that variables declared in a function are initialized (constructed) in declaration order. Destruction order is the reverse of declaration/construction order. Anonymous temporary objects created by the compiler will be destroyed after they are last used, but the exact time that this is done is not guaranteed.

```
int main(int argc, char* argv[]) {
  Db1 a = 1.0;Dbl b(1.5);
  Db1 c = b; cout << "---" << endl;
  a = 1 + c; cout << "---" << endl;
  a = b = c += 2; return EXIT_SUCCESS;
}
```
Output:

```
ctor(1)
ctor(1.5)
copyctor(1.5)
---
ctor(1)
op+
copyctor(1)
op+=(2.5)
assign(2.5)
dtor(2.5)
dtor(1)
---
ctor(2)
op+=(3.5)
assign(3.5)
assign(3.5)
dtor(2)
dtor(3.5)
dtor(3.5)
dtor(3.5)
```
**Question 6.** (4 free points) (All reasonable answers receive the points. All answers are reasonable as long as there is an answer.  $\circledcirc$ )

(a) (2 points) What question were you expecting to appear on this exam that wasn't included?

**Many possible answers here….**

(b) (2 points) Should we include that question on the final exam? (circle or fill in)

Yes

No

Heck No!!

\$!@\$^\*% No !!!!!

Yes, yes, it *must* be included!!!

No opinion / don't care

None of the above. My answer is **all of the above**.